# 虛擬健保卡問答集第七版

日期:112 年 1 月 30 日更新

| 項次      | 類別    | 問題         | 答復                                                                                                    |
|---------|-------|------------|----------------------------------------------------------------------------------------------------|
| 申請虛擬健保卡 |       |            |                                                                                                    |
| 1.      | 申請虛擬卡 | 如何申辦虛擬健保卡? | 虚擬健保卡申請管道如下:<br>1.<br>(1) 民眾自行以「全民健保行動快易通<br>健康存摺 APP   申請(申請流程如附件<br>$1)$ $\circ$<br>(2) 民眾至本署分區業務組臨櫃申請。<br>(3) 針對「全民健康保險居家醫療照護整合<br>計畫   之醫療訪視人員,協助該計畫收<br>案對象進行申請(申請流程如附件2)。<br>前述申請管道,皆需以手機進入「全民健保<br>2.<br>行動快易通   健康存摺 APP , 依原有身分<br>驗證機制登入後,拍照或上傳大頭照相片及<br>身分證明文件,即可完成申辦,操作流程如<br>$\top$ :<br>(1) 進入虛擬健保卡系統:手機開啟「全民<br>健保行動快易通   健康存摺 APP 」, 並<br>點選「虛擬健保卡」<br>(2) 完成身分驗證:輸入帳號及密碼登入健<br>保快易通 APP (註如行動裝置未完成<br>認證者,須透過行動電話認證或裝置碼<br>認證後再登入 。<br>(3) 勾選「同意隱私條款與服務政策」後,<br>若為民眾自行申請,請點「一般申請」;<br>若為臨櫃申請或醫事人員協助綁定,則<br>點「專案申請(醫事/臨櫃人員)。」<br>(4) 照片上傳:使用手機拍攝照片或相簿相<br>片上傳大頭照相片及身分證明文件。<br>(5) 取得虛擬健保卡:設定完成取得虛擬健<br>保卡 QR Code。<br>(註:虛擬健保卡 QR Code 每 5 分鐘更新<br>一次,以防止翻拍盜用、偽造或重複利用)。 |

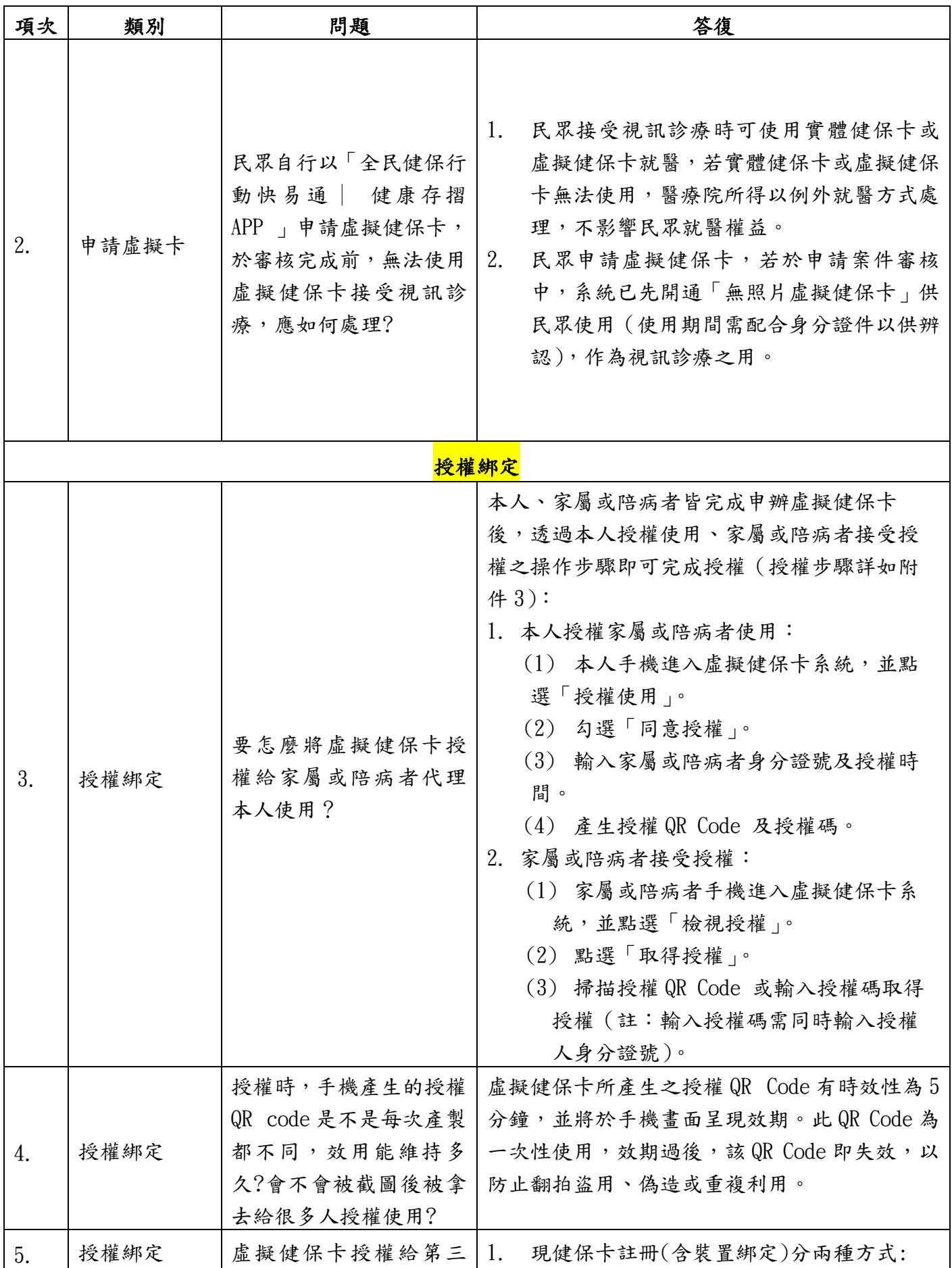

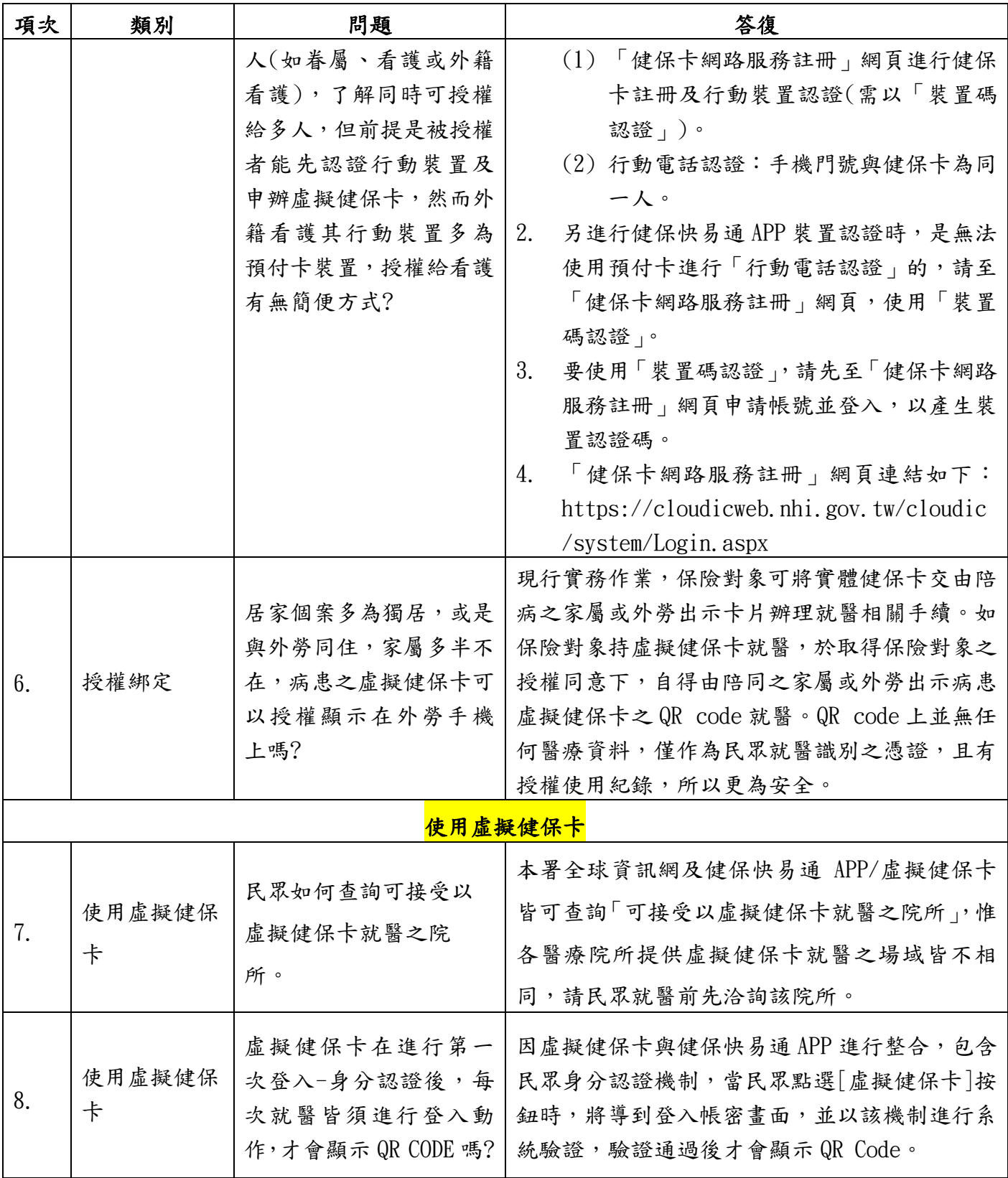

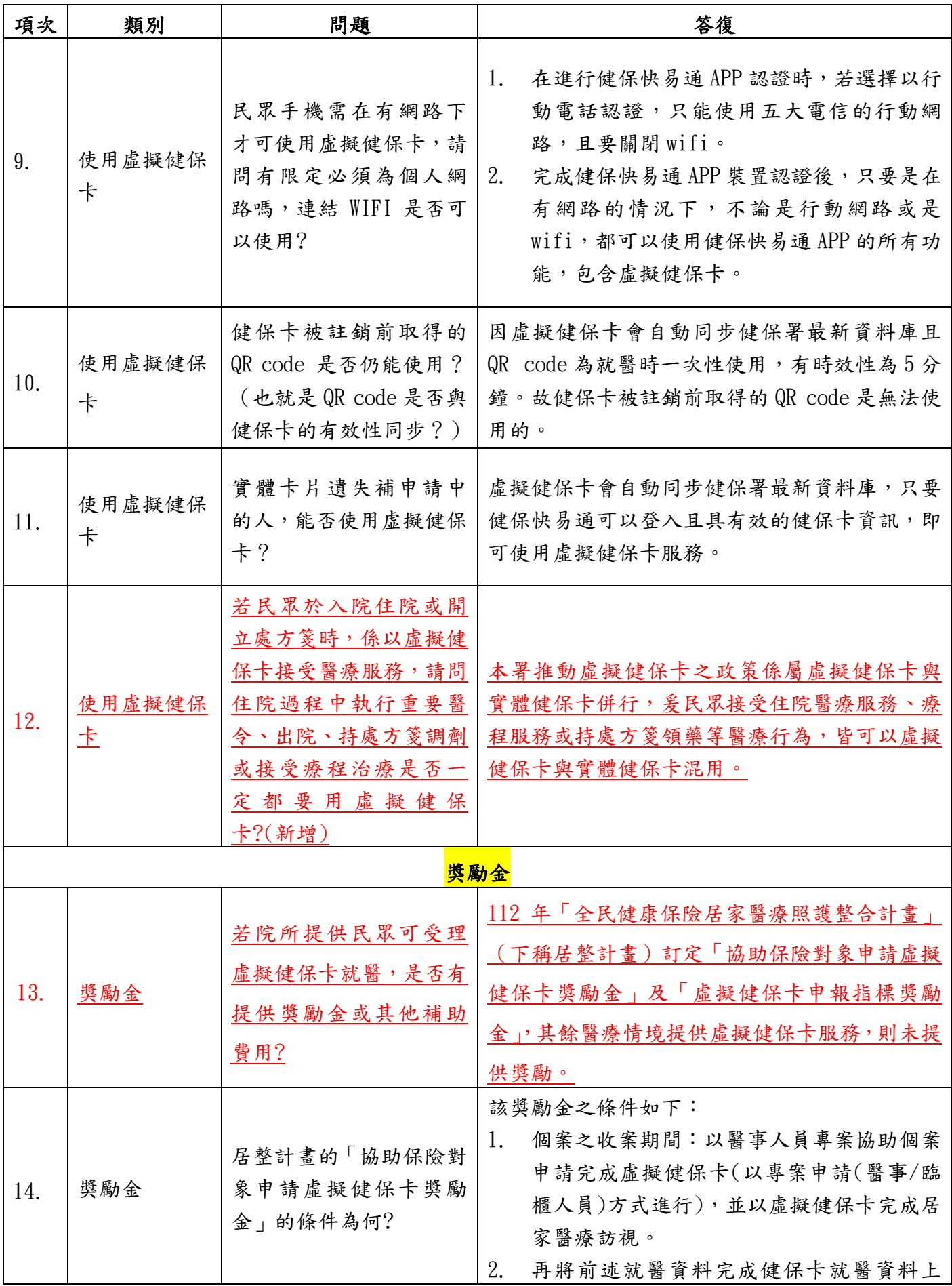

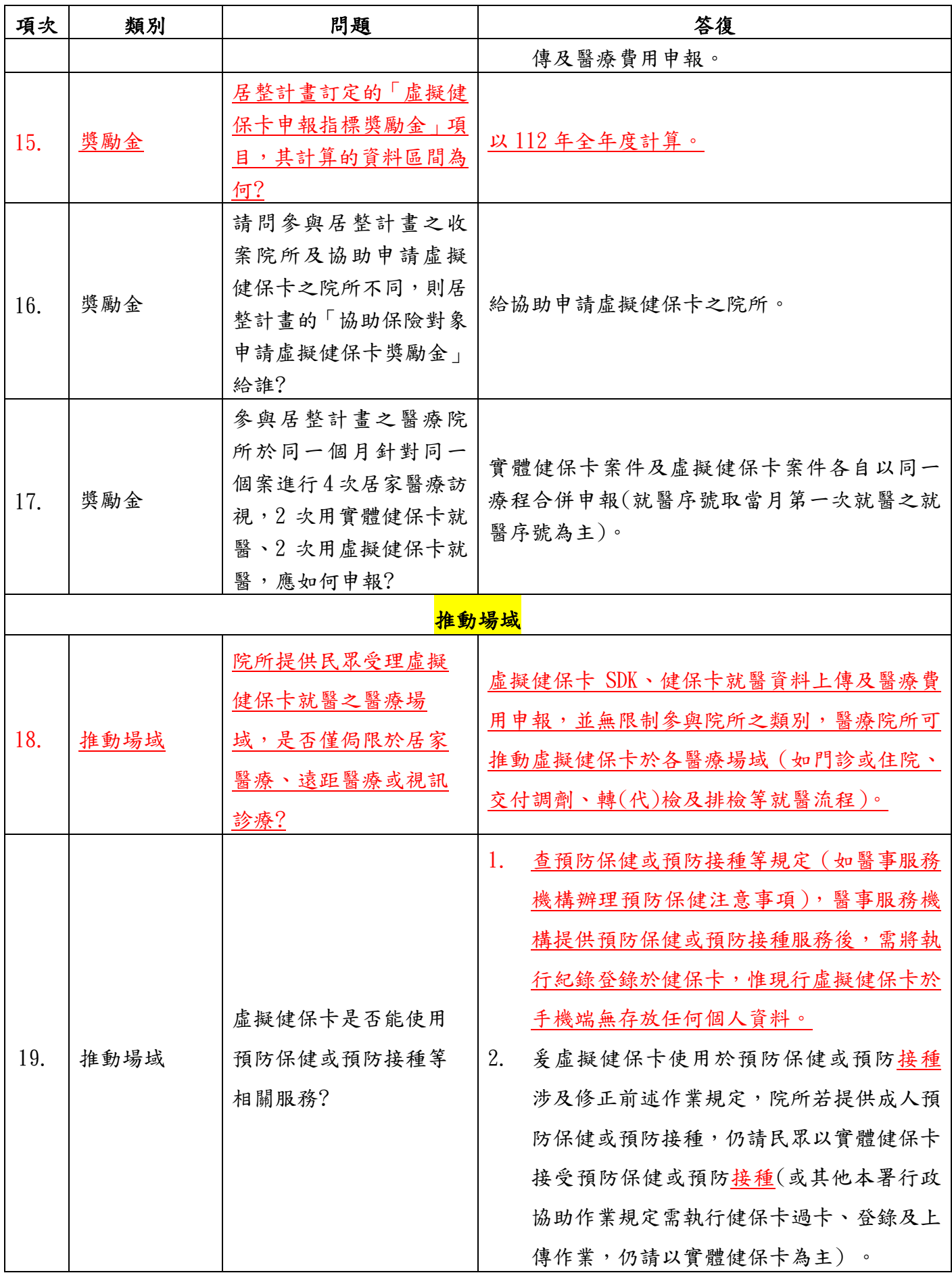

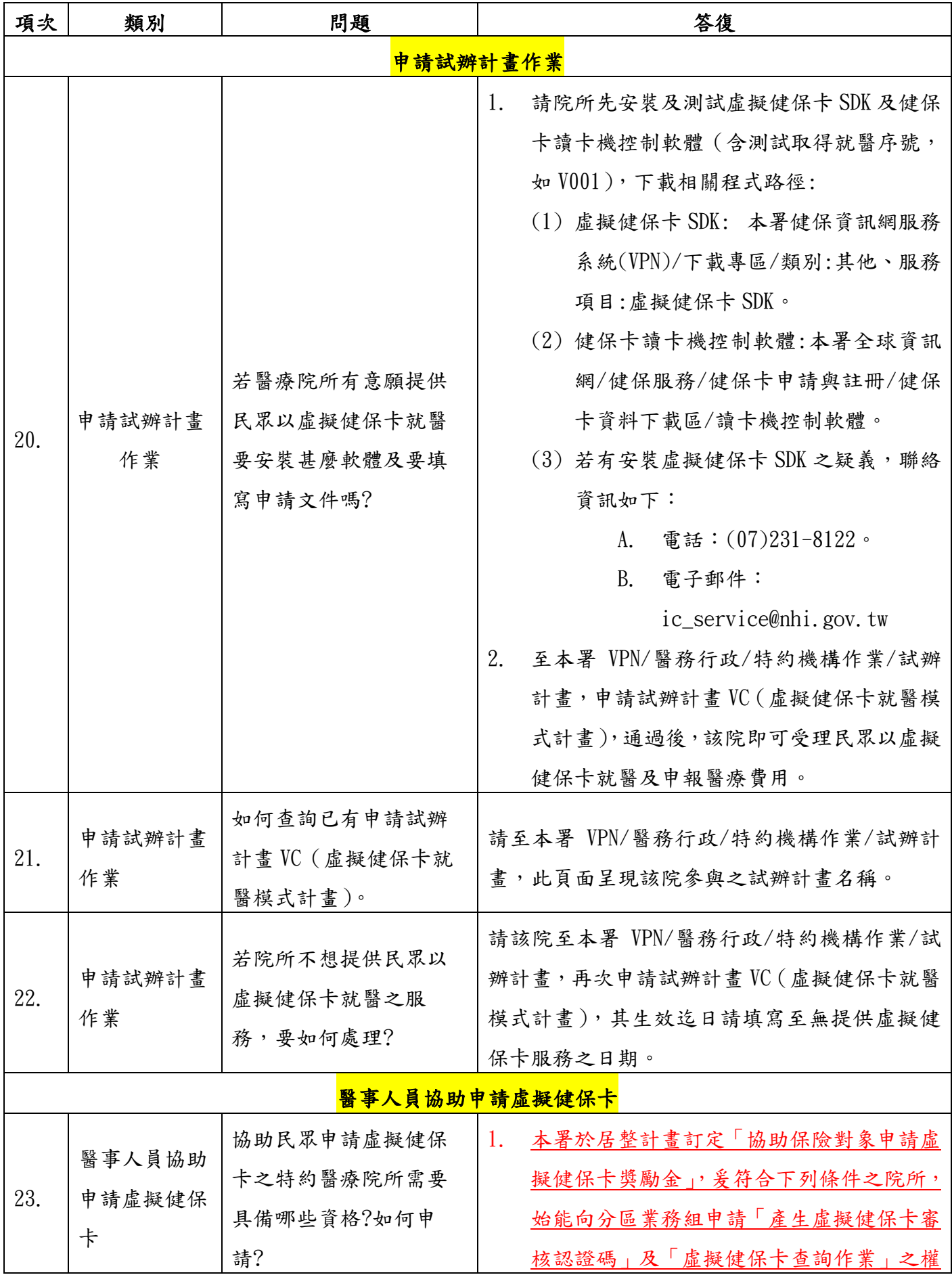

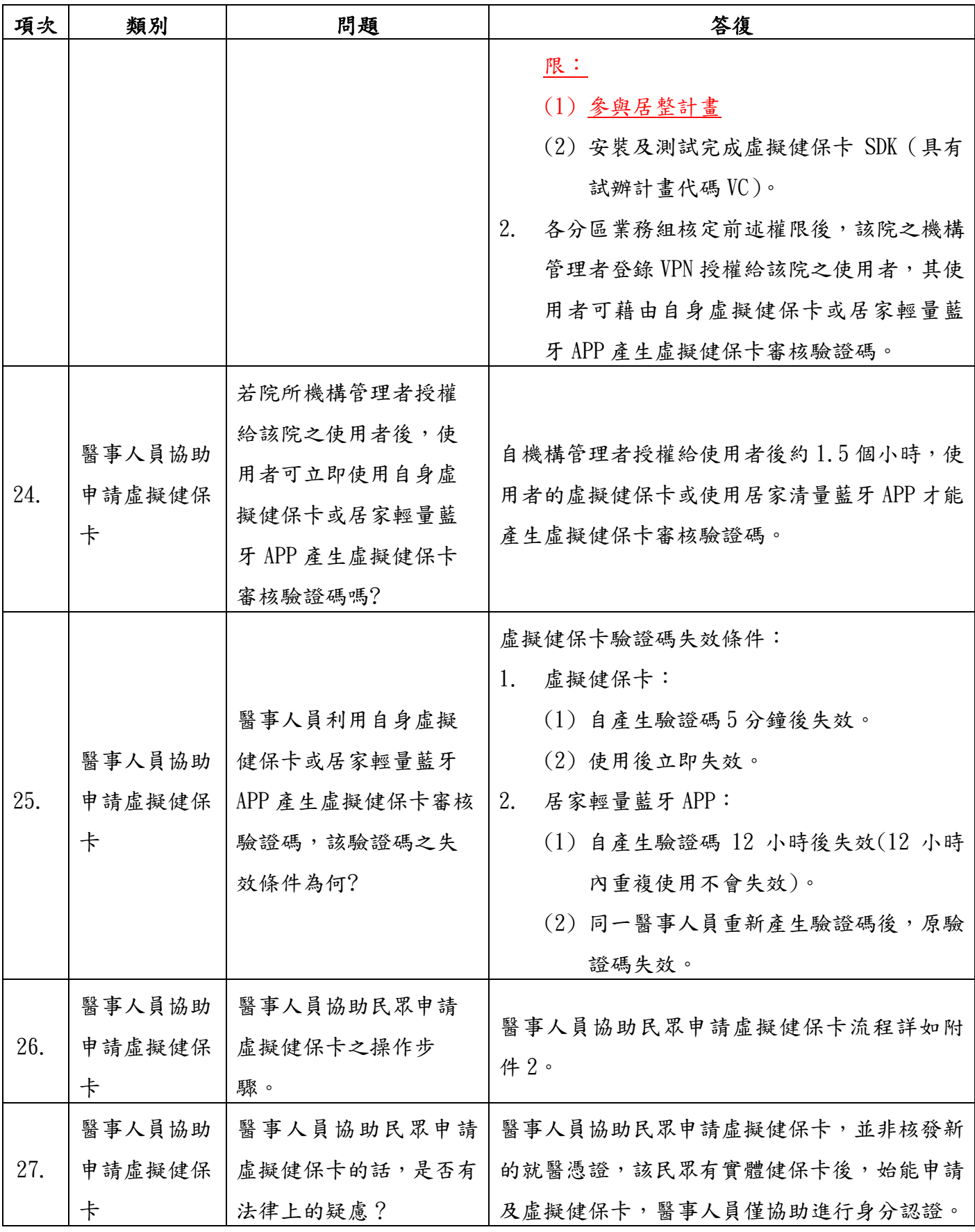

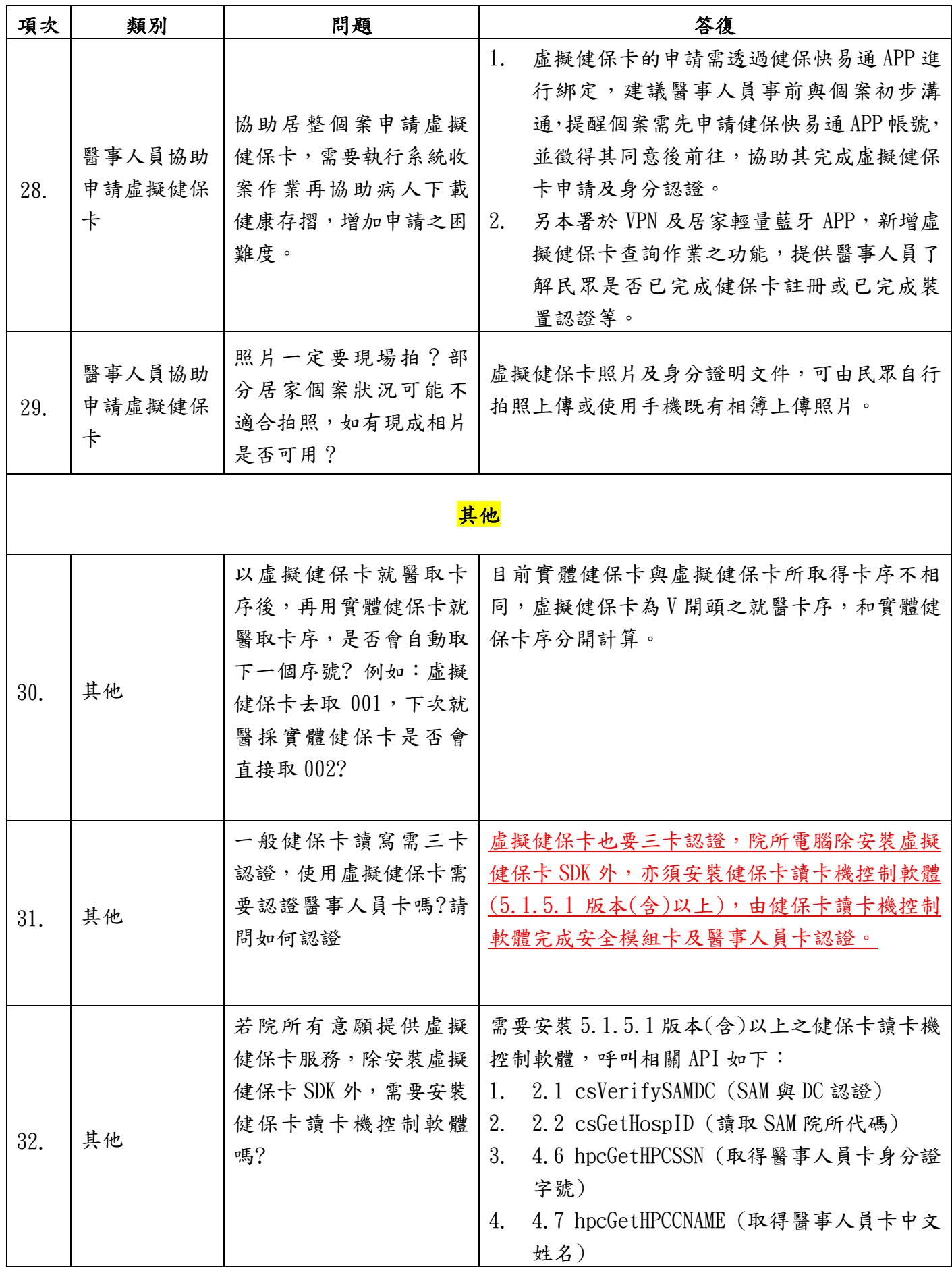

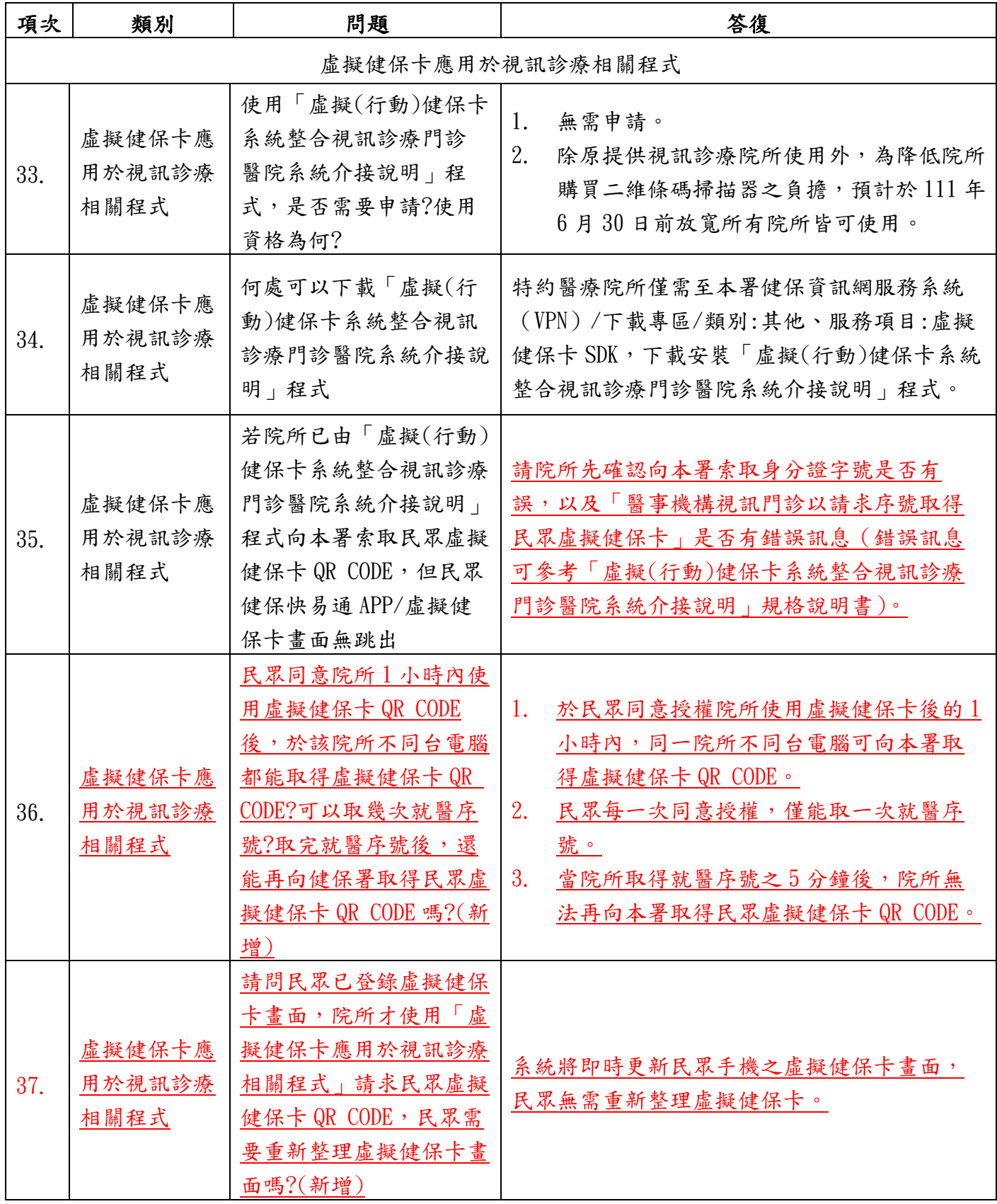

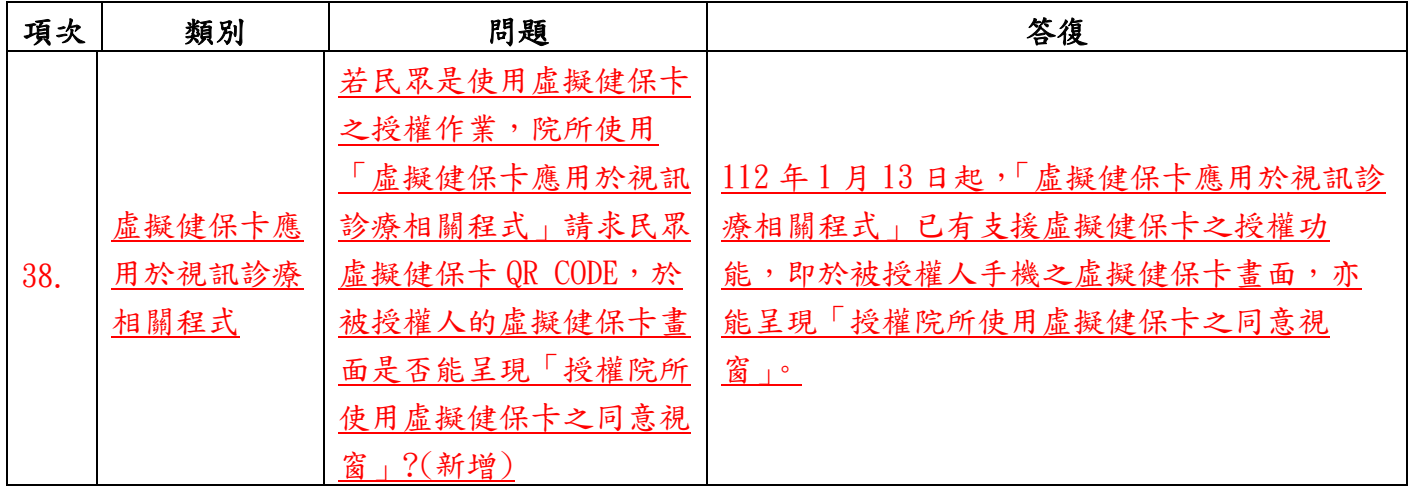

醫使用。

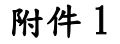

虚擬健保卡申請

影響就醫權益。

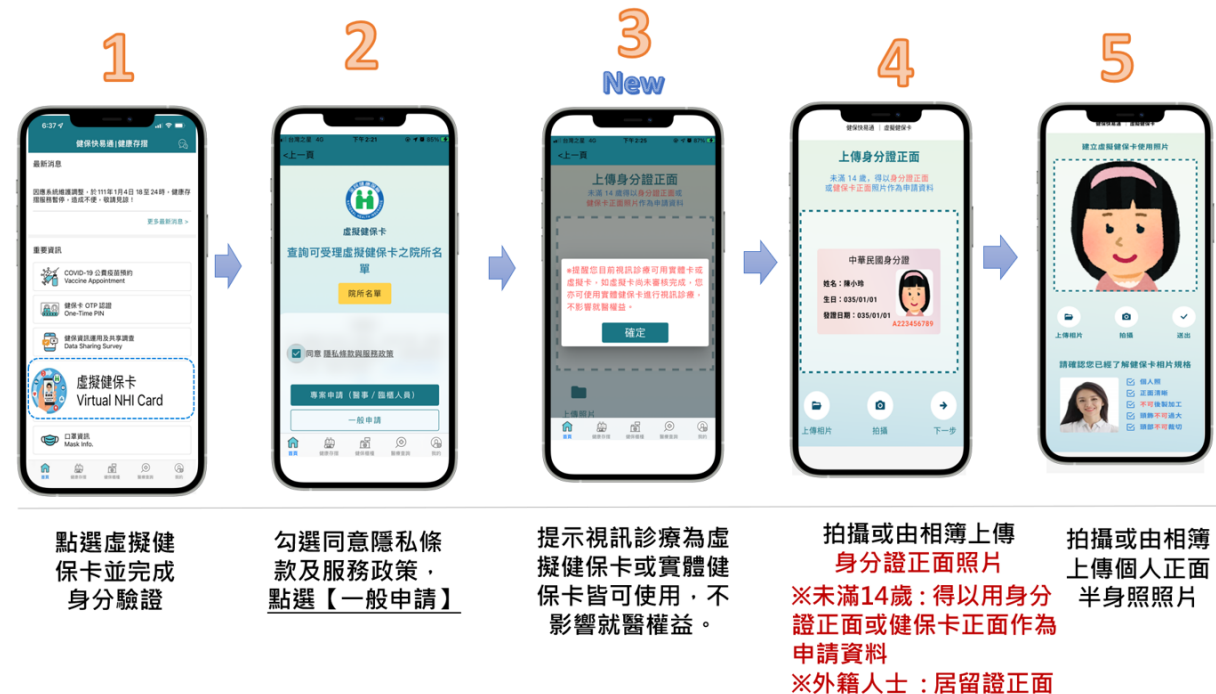

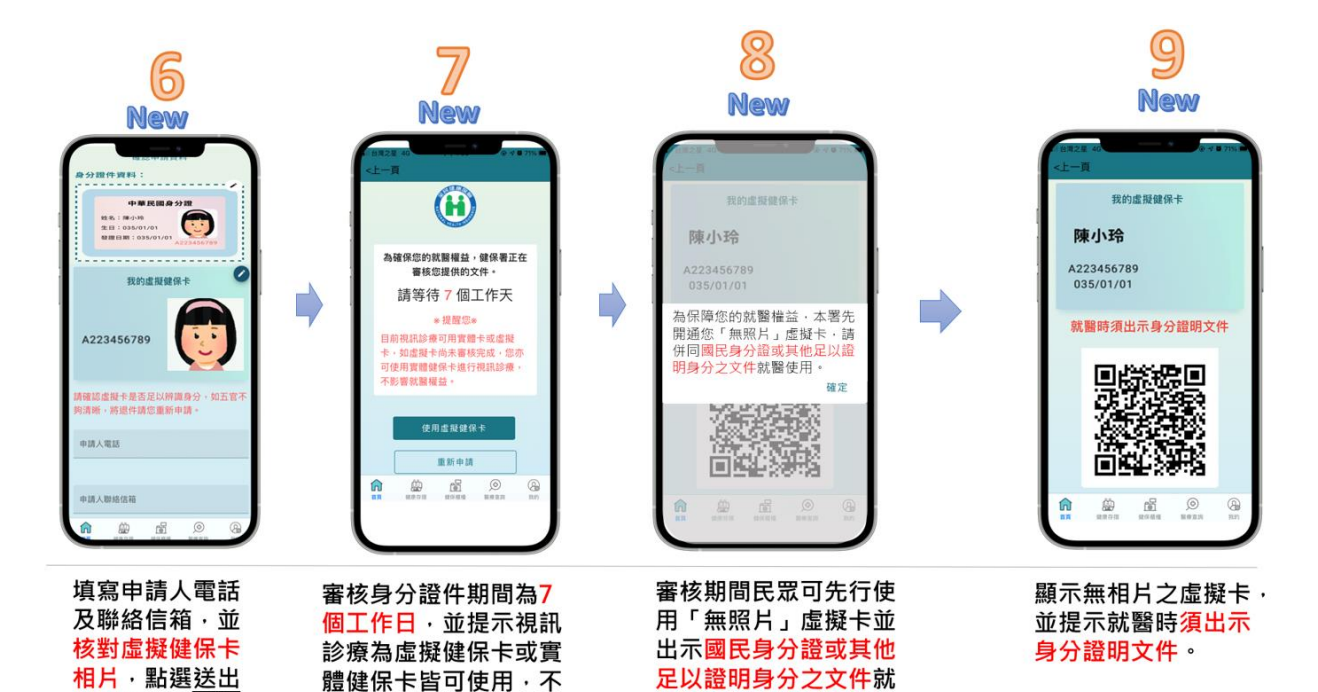

### 附件 2 醫事人員協助民眾申請虛擬健保卡之流程

#### 1. 以虛擬健保卡產生虛擬健保卡審核驗證碼

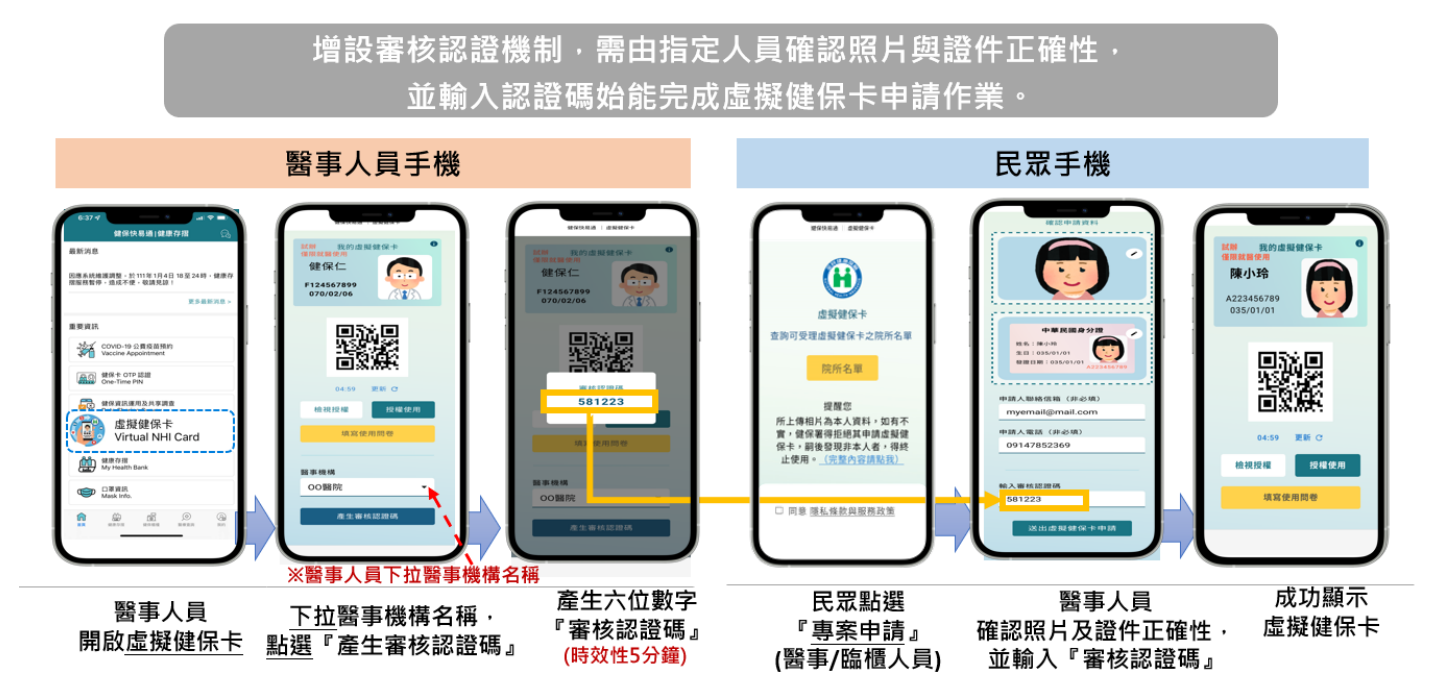

## 2. 以居家輕量藍牙 APP 產生虛擬健保卡審核驗證碼

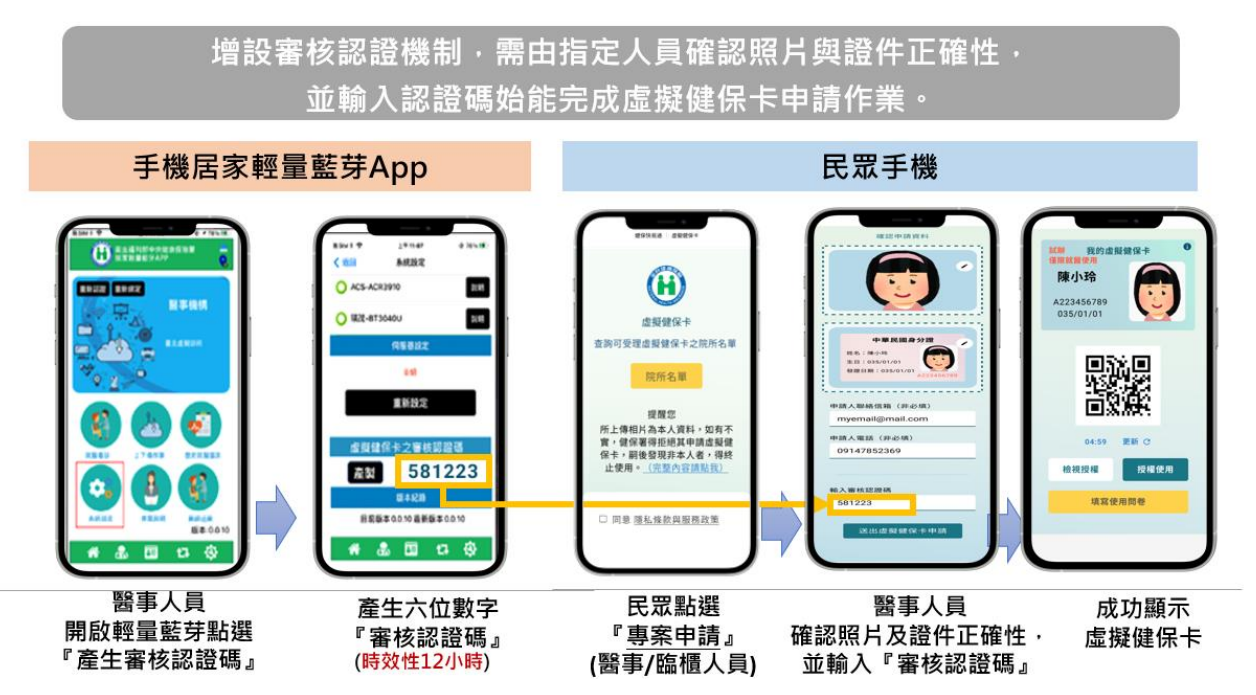

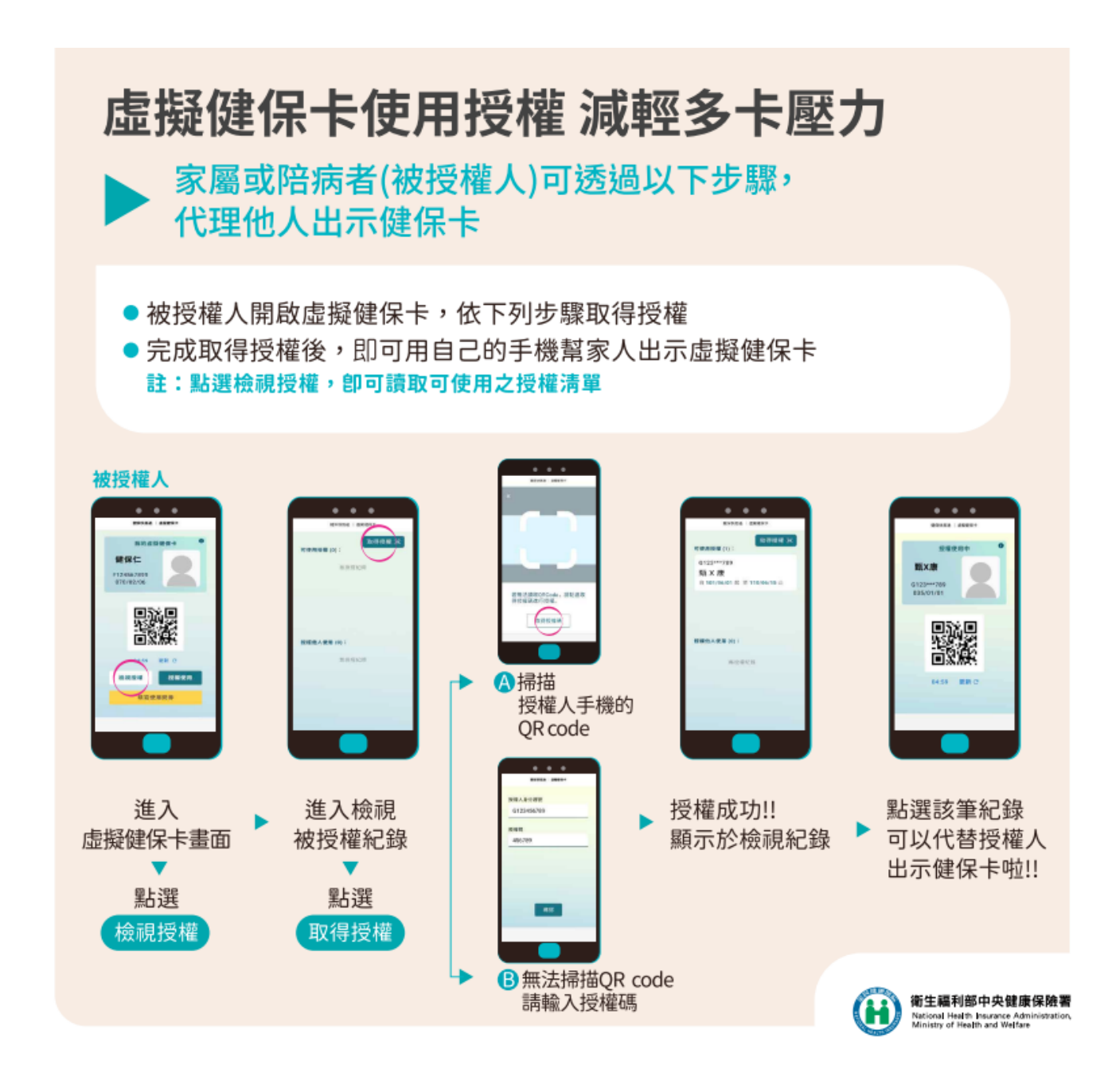